# **codigo bonus promocional betano - Ganhos em Cada Giro: Caça-níqueis e Fortuna**

#### **Autor: symphonyinn.com Palavras-chave: codigo bonus promocional betano**

No Cassino, uma cidadezinha encantadora do Rio Grande do Sul, você encontra uma variedade de opções de imóveis para alugar.

#### **Casas em codigo bonus promocional betano Cassino: Conforto e privacidade para sua codigo bonus promocional betano estadia**

Com casas boa para alugar em codigo bonus promocional betano Cassino, você terá a oportunidade de aproveitar de um espaço confortável, exclusivo e familiar, seja por diárias ou até mesmo por meses.

A partir de R\$180,00/dia, seu aluguel poderá incluir quartos, banheiros, garagens e áreas de lazer como churrasqueiras e condomínios fechados. Além disso, alguns imóveis até mesmo permitem a presença de seus amigos de quatro patinhas!

#### **Apartamentos no Cassino: soluções pequenas, conforto grande**

Para uma estadia mais curta e compacta, opte por um dos apartamentos à disposição, que ainda mantém o conforto! Às vezes, o que importa é estar em codigo bonus promocional betano um lugar acolhedor e experiente, por menos espaço físico.

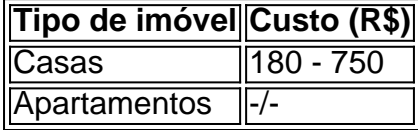

### **Compra ou Aluguel de Casas em codigo bonus promocional betano Cassino**

Tem cada vez mais opções de compra e aluguel de casas em codigo bonus promocional betano Cassino, com diferentes custos e tamanhos. Infelizmente, não oferecemos opções de compra e aluguel de apartamentos no momento, mas esperamos expandir nossos serviços no prossimo futuro.

## **Partilha de casos**

destinado a milhões de pessoas famintas.

estava sendo desviado **codigo bonus promocional betano** uma escala "ampla". O conflito de dois anos na região norte do Tigray, que terminou com um acordo **codigo bonus promocional betano** novembro 2024 pacifista (em inglês: Peace Agreement) deixou a maior parte da população regional dos 6 milhões contando apenas para ajudar humanitária.

## **Expanda pontos de conhecimento**

destinado a milhões de pessoas famintas. estava sendo desviado **codigo bonus promocional betano** uma escala "ampla". O conflito de dois anos na região norte do Tigray, que terminou com um acordo **codigo bonus**

## **comentário do comentarista**

Ótimo conteúdo sobre as opções de imóveis para alugar em codigo bonus promocional betano Cassino, uma encantadora cidadezinha do Rio Grande do Sul! Se você está procurando um lugar confortável e exclusivo para sua codigo bonus promocional betano estadia, as casas em codigo bonus promocional betano aluguel podem ser uma ótima opção, começando em codigo bonus promocional betano R\$180,00/dia. Além disso, alguns imóveis até mesmo permitem que seus amigos de quatro patas fiquem junto.

Para uma estadia mais curta e compacta, existem também apartamentos disponíveis, que oferecem conforto em codigo bonus promocional betano menos espaço físico. No entanto, é importante salientar que no momento, o site não oferece opções de compra e aluguel de apartamentos.

A seguir, uma tabela resumindo os custos de aluguel para casas e apartamentos em codigo bonus promocional betano Cassino:

| Tipo de imóvel | Custo (R\$) | | --- | --- | | Casas | 180 - 750 |

| Apartamentos | -/- |